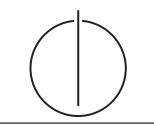

# Ubung zur Vorlesung ¨ Einsatz und Realisierung von Datenbanksystemen im SoSe16 Moritz Kaufmann (moritz.kaufmann@tum.de)

http://db.in.tum.de/teaching/ss16/impldb/

Blatt Nr. 01

# Hausaufgabe 1

Demonstrieren Sie anhand eines Beispiels, dass man die Strategien force und ¬steal nicht kombinieren kann, wenn parallele Transaktionen gleichzeitig Änderungen an Datenobjekten innerhalb einer Seite durchfuhren. Betrachten Sie dazu z.B. die in Abbildung 1 dar- ¨ gestellte Seitenbelegung, bei der die Seite  $P_A$  die beiden Datensätze A und D enthält. Entwerfen Sie eine verzahnte Ausfuhrung zweier Transaktionen, bei der eine Kombination ¨ aus *force* und  $\neg$ *steal* ausgeschlossen ist.

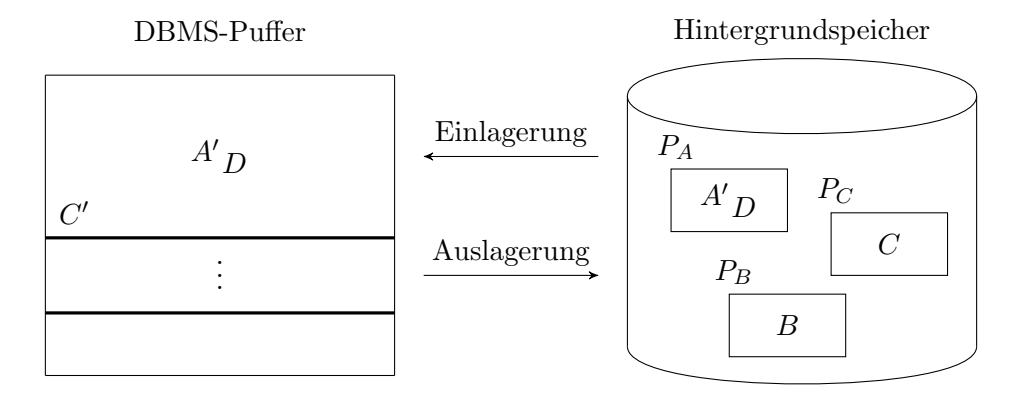

Abbildung 1: Schematische Darstellung der (zweistufigen) Speicherhierarchie

## Hausaufgabe 2

Zeigen Sie, dass es für die Erzielung der Idempotenz der  $Redo$ -Phase notwendig ist, die – und nur die – LSN einer tatsächlich durchgeführten  $Redo$ -Operation in der betreffenden Seite zu vermerken.

Was würde passieren, wenn man in der Redo-Phase gar keine LSN-Einträge in die Datenseiten schriebe?

Was wäre, wenn man auch LSN-Einträge von Log-Records, für die die Redo-Operation nicht ausgeführt wird, in die Datenseiten übertragen würde?

Was passiert, wenn der Kompensationseintrag geschrieben wurde, und dann noch vor der Ausführung des Undo das Datenbanksystem abstürzt?

## Hausaufgabe 3

In Abbildung 2 ist die verzahnte Ausführung der beiden Transaktionen  $T_1$  und  $T_2$  und das zugehörige Log auf der Basis logischer Protokollierung gezeigt. Wie sähe das Log bei physischer Protokollierung aus, wenn die Datenobjekte A, B und C die Initialwerte 1000, 2000 und 3000 hätten?

| Schritt | $T_1$             | $T_2$              | Log                                              |
|---------|-------------------|--------------------|--------------------------------------------------|
|         |                   |                    | [LSN, TA, PageID, Redo, Undo, PrevLSN]           |
| 1.      | BOT               |                    | $[\#1, T_1, BOT, 0]$                             |
| 2.      | $r(A,a_1)$        |                    |                                                  |
| 3.      |                   | <b>BOT</b>         | $[\#2, T_2, BOT, 0]$                             |
| 4.      |                   | $r(C, c_2)$        |                                                  |
| 5.      | $a_1 := a_1 - 50$ |                    |                                                  |
| 6.      | $w(A,a_1)$        |                    | $[\#3, T_1, P_A, A = 50, A += 50, \#1]$          |
| 7.      |                   | $c_2 := c_2 + 100$ |                                                  |
| 8.      |                   | $w(C, c_2)$        | $[\#4, T_2, P_C, C_{\pm}=100, C_{\pm}=100, \#2]$ |
| 9.      | $r(B,b_1)$        |                    |                                                  |
| 10.     | $b_1 := b_1 + 50$ |                    |                                                  |
| 11.     | $w(B,b_1)$        |                    | $[\#5, T_1, P_B, B+=50, B==50, \#3]$             |
| 12.     | commit            |                    | $[\#6, T_1,$ commit, $\#5]$                      |
| 13.     |                   | $r(A,a_2)$         |                                                  |
| 14.     |                   | $a_2 := a_2 - 100$ |                                                  |
| 15.     |                   | $w(A, a_2)$        | $[\#7, T_2, P_A, A = 100, A += 100, \#4]$        |
| 16.     |                   | commit             | $[\#8, T_2, {\rm \,\, commit},\, \#7\,]$         |

Abbildung 2: Verzahnte Ausführung zweier Transaktionen und das erstellte $\rm Log$